# Sprint: AC/DC

6/1/2020 tot 19/1/2020

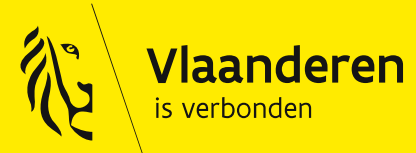

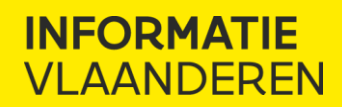

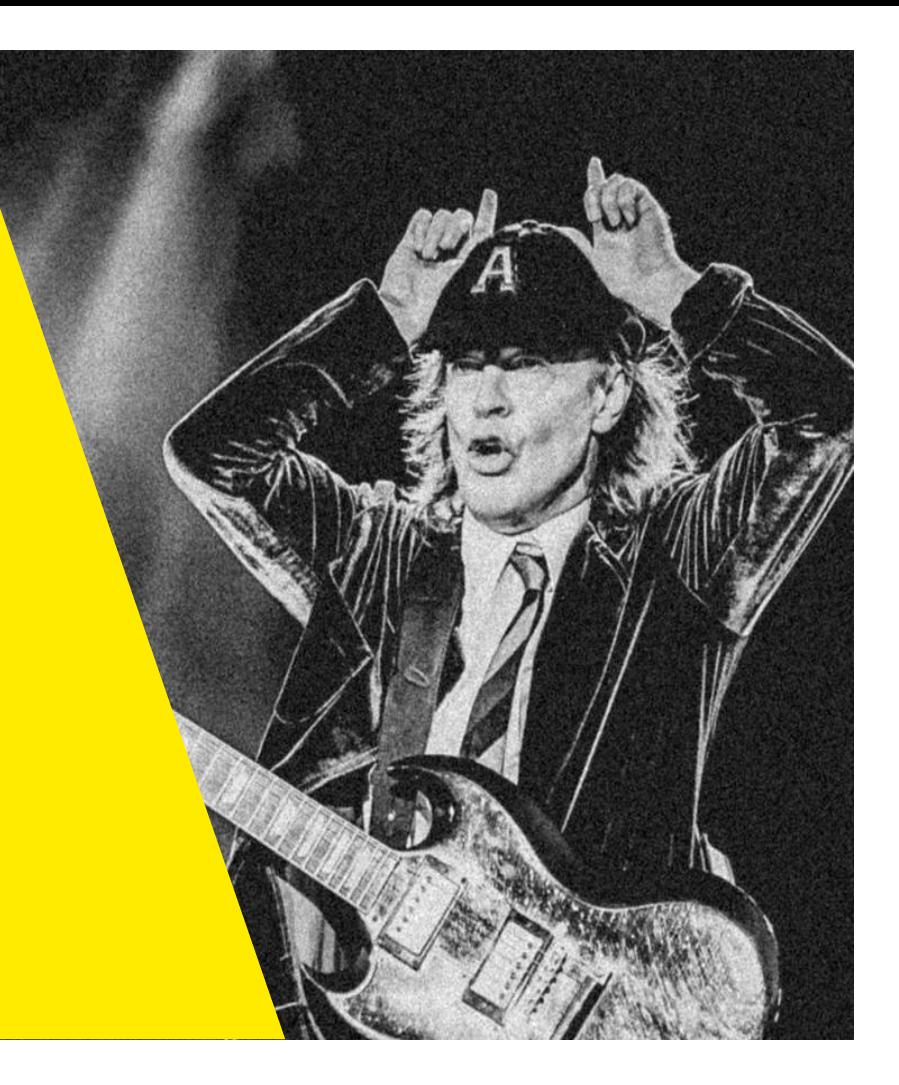

- API Opvragen detail sleufsynergie
- API Wijzigen sleufsynergie (Status, Periode, Zone)
- API Wijzigen lijst van grondwerken aan een sleufsynergie
- API Automatisch afsluiten SSA na deadline 2 met gevolg
- API Manueel afsluiten SSA met gevolg
- API Opvragen SSA met toe te voegen grondwerken
- API Zoeken sleufsynergie
- Toepassen scopes op alle endpoints
- Opzetten basis front-end
- Release Januari 2020

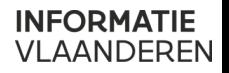

- API Opvragen detail sleufsynergie
- API Wijzigen sleufsynergie (Status, Periode, Zone)
- API Wijzigen lijst van grondwerken aan een sleufsynergie
- API Automatisch afsluiten SSA na deadline 2 met gevolg
- API Manueel afsluiten SSA met gevolg
- API Opvragen SSA met toe te voegen grondwerken
- API Zoeken sleufsynergie
- Toepassen scopes op alle endpoints
- Opzetten basis front-end
- Release Januari 2020

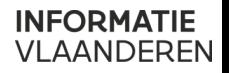

#### SSA MANUEEL AFSLUITEN

- Setup deadlines voor demo
- Aanmakken SSA
- Beantwoorden 'JA'
- Beantwoorden 'NEE'
- Manueel afsluiten SSA voor deadline 1
- Manueel afsluiten SSA na deadline 1
- Opvragen toe te voegen grondwerken
- Toevoegen extra grondwerken
- Succesvol manueel afsluiten SSA
- Raadplegen sleufsynergie

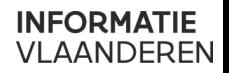

- API Opvragen detail sleufsynergie
- API Wijzigen sleufsynergie (Status, Periode, Zone)
- API Wijzigen lijst van grondwerken aan een sleufsynergie
- API Automatisch afsluiten SSA na deadline 2 met gevolg
- API Manueel afsluiten SSA met gevolg
- API Opvragen SSA met toe te voegen grondwerken
- API Zoeken sleufsynergie
- Toepassen scopes op alle endpoints
- Opzetten basis front-end
- Release Januari 2020

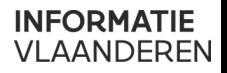

#### OPVRAGEN EN WIJZIGEN

- Opzoeken sleufsynergie ▶
- Wijzigen (raadpleger of bijdrager)  $\blacktriangleright$ 
	- $\rightarrow$  Status
	- $\rightarrow$  Periode
	- $\rightarrow$  Zone
- Opzoeken sleufsynergie

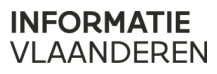

- API Opvragen detail sleufsynergie
- API Wijzigen lijst van grondwerken aan een sleufsynergie
- API Wijzigen sleufsynergie (Status, Periode, Zone)
- API Wijzigen lijst van grondwerken aan een sleufsynergie
- API Automatisch afsluiten SSA na deadline 2 met gevolg
- API Manueel afsluiten SSA met gevolg
- API Opvragen SSA met toe te voegen grondwerken
- API Zoeken sleufsynergie
- Toepassen scopes op alle endpoints
- Opzetten basis front-end
- Release Januari 2020

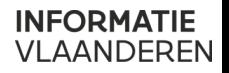

#### AUTOMATISCH AFSLUITEN

- Setup deadlines voor demo ▶
- Aanmakken SSA
- Beantwoorden 'JA' en grondwerk ▶
- Automatisch afsluiten SSA  $\blacktriangleright$
- Raadplegen sleufsynergie  $\blacktriangleright$

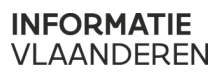

- API Opvragen detail sleufsynergie
- API Wijzigen lijst van grondwerken aan een sleufsynergie
- API Wijzigen sleufsynergie (Status, Periode, Zone)
- API Wijzigen lijst van grondwerken aan een sleufsynergie
- API Automatisch afsluiten SSA na deadline 2 met gevolg
- API Manueel afsluiten SSA met gevolg
- API Opvragen SSA met toe te voegen grondwerken
- API Zoeken sleufsynergie
- Toepassen scopes op alle endpoints
- Opzetten basis front-end
- Release Januari 2020

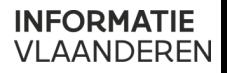

- Release januari
	- $\rightarrow$  [https://vlaamseoverheid.atlassian.net/wiki/spaces/NGC/pages/1313](https://vlaamseoverheid.atlassian.net/wiki/spaces/NGC/pages/1313505858/Release+Notes+API+Beta+0.3.0.0) 505858/Release+Notes+API+Beta+0.3.0.0

**INFORMATIE** VLAANDEREN

- $\rightarrow$  <https://api-gateway.beta.gipod.vlaanderen.be/>
- Opzet nieuwe UI
	- $\rightarrow$  <https://new.test.gipod.vlaanderen.be/>